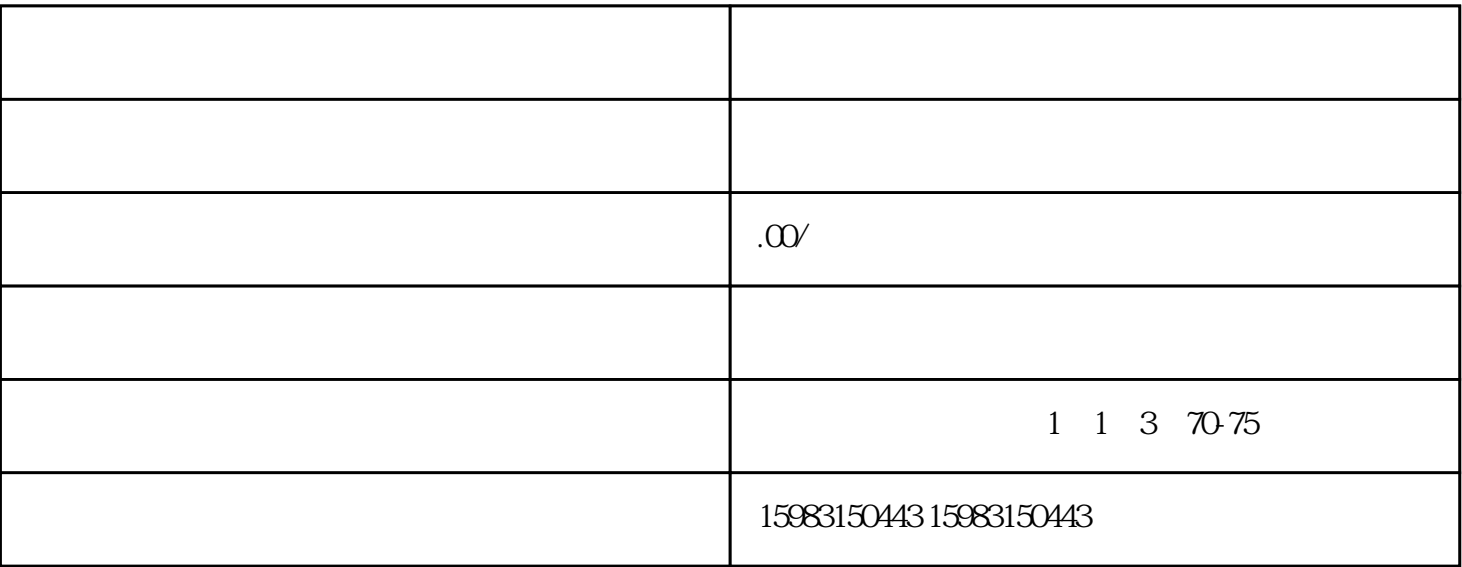

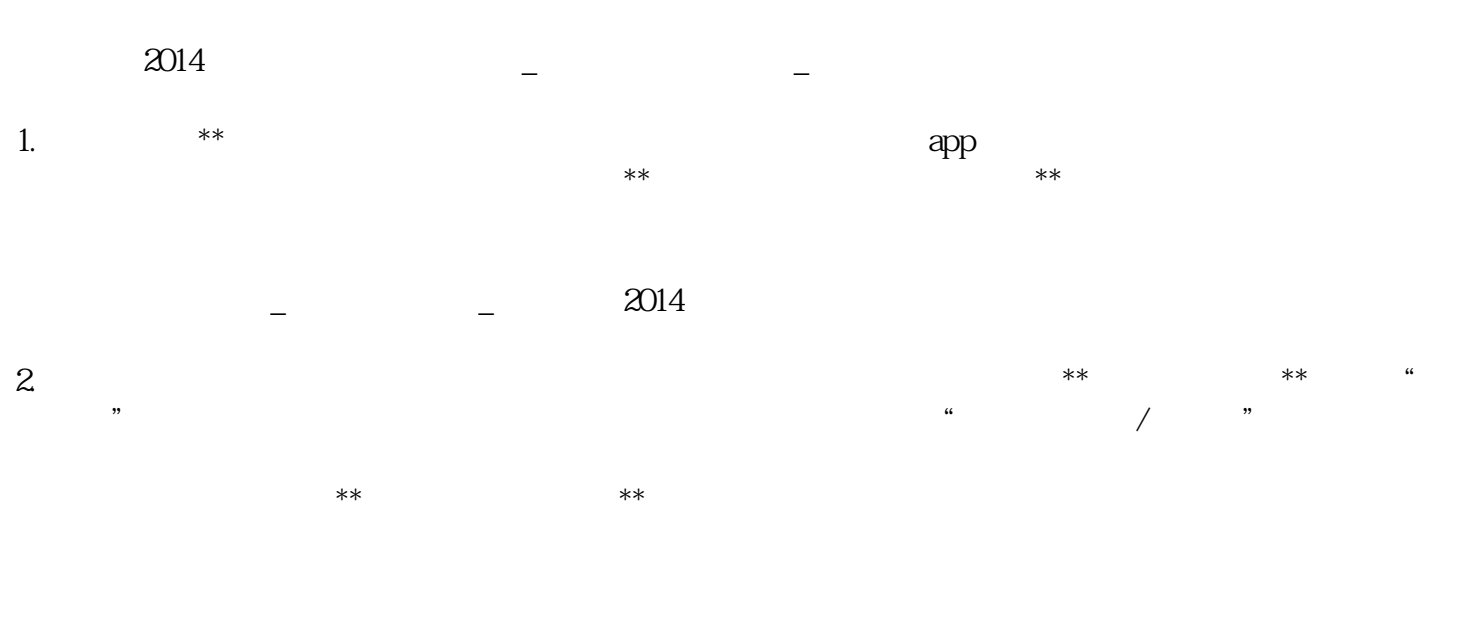

大半 法未来。<br>第28章 无道法